## How to... Enter Subcontractor Information

All Subcontractor Information needs to be entered into EEBACS

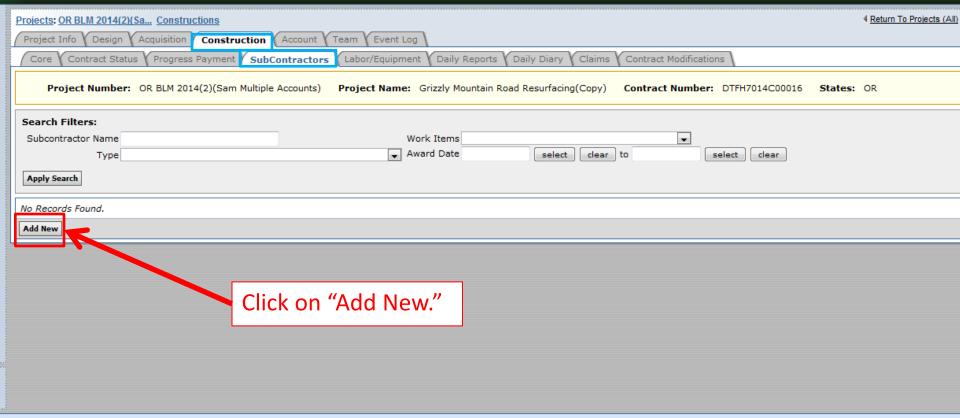

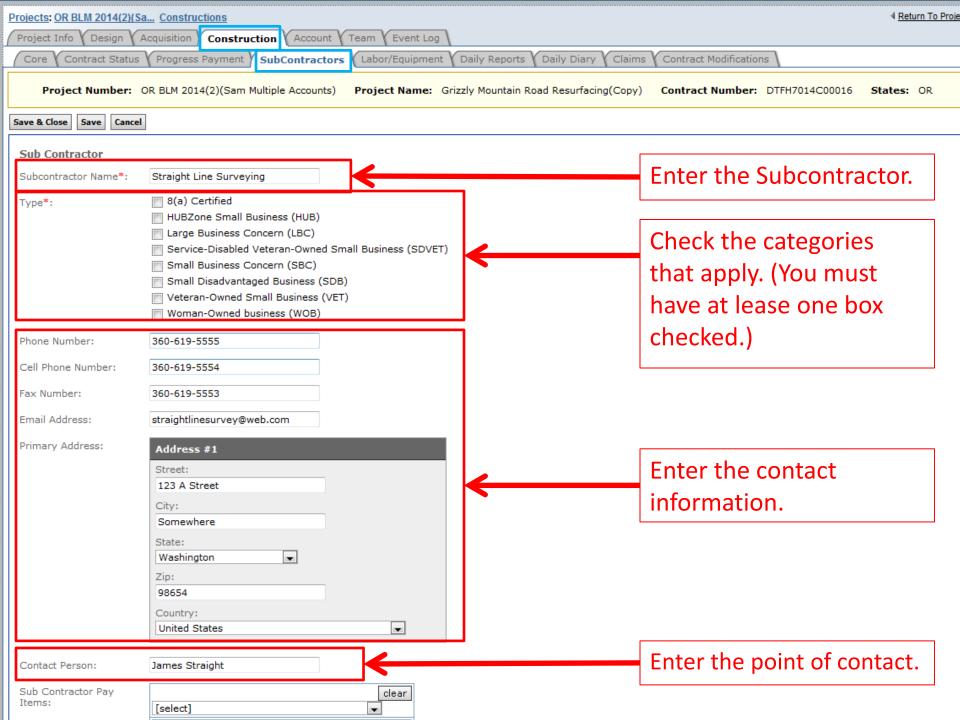

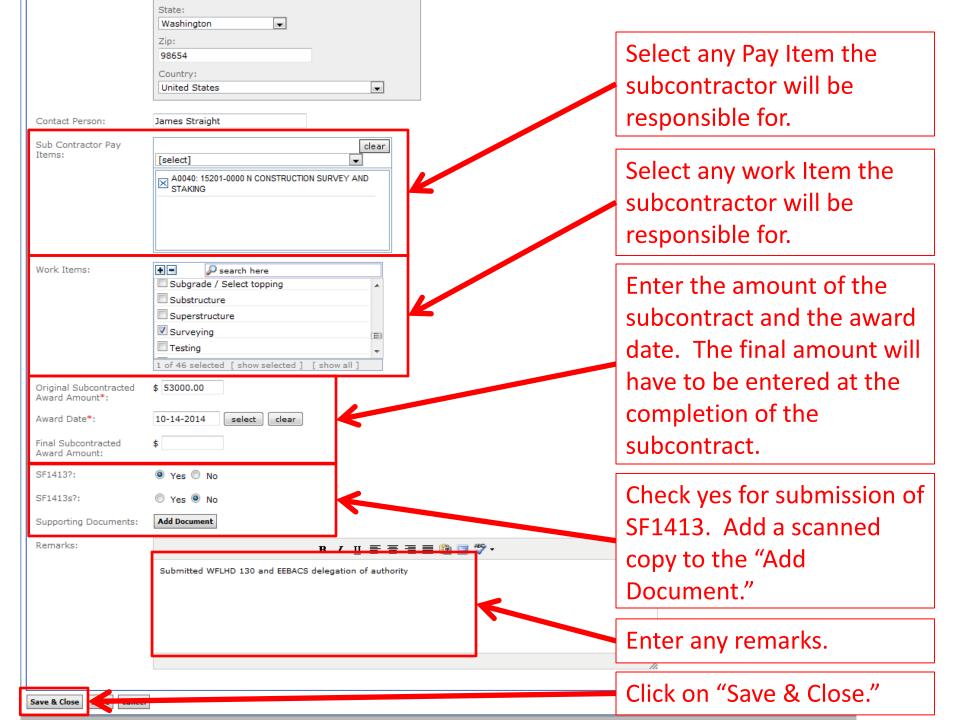

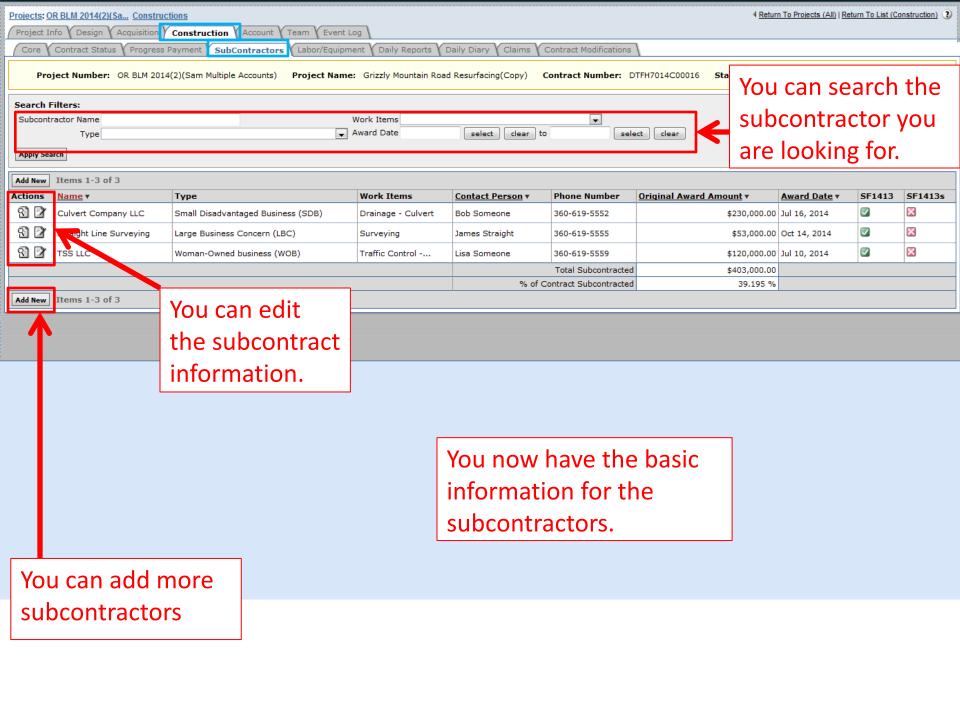